This question paper contains 3 printed pages]

## $AG - 53 - 2014$

#### FACULTY OF COMPUTER STUDIES

B.Sc. (C.S.) (Third Semester) EXAMINATION

MARCH/APRIL, 2014

COMPUTER SCIENCE

(Programming Language Concept)

Wednesday, 2-4-2OI4)

Time : 2.00 p.m. to 5.O0 p.m.

Time-Three Hours

Maximum Marks-80

 $-(i)$  All questions are compulsory

(*ii*) Draw figures if necessary.

 $(iii)$  All questions carry equal marks.

Attempt the following :  $1.$ 

 $h$  3

 $(i)$  Explain data types.

 $(ii)$  Explain abstraction

(*iii*) Explain algorithm complexing

 $(iv)$  Explain binding time.

P.T.O.

?,0

## $WT$  ( 2 )  $AG-53-2014$  $AG - 53 - 2014$

'\ ?l -i'i

,:

 $\,$  8  $\,$ 

 $\overline{7}$ 

 $\,$  8  $\,$ 

7

 $\,8\,$ 

8

8

 $\overline{7}$ 

7

'J

ttl

2. (a) Explain history of programming language in detail.  $\qquad 8$ 

(b) Explain formal properly of language.

#### Or

Explain objects and messages in detail. (c)

 $(d)$  Explain derived class in detail.

 $(a)$ 3.

Explain syntactic element of programming language.

Explain vector in detail.  $\cdot$ <sub>(b)</sub>

### Or

Explain Java overview in detail.  $(d)$ . Explain scalar data type in detail. (c)

- Explain array in detail. 4. (a)
	- Explain encapsulation in detail. 6)

#### $Or$

 $(c)$  Explain hierarchie of virtual machine in detail.

 $(d)$  Explain stages in translation in detail.

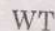

 $(3)$ 

 $\overline{3}$ 

 $AG - 53 - 2014$ 

 $15\,$ 

Write notes on (any three): 5.

- $(i)$  Computer H/W;
- List;  $(ii)$

(*iii*) Type checking;

 $(iv)$  Virtual computer;

 $(v)$ Method.

 $AG - 53 - 2014$ 

This question paper contains 3 printed pagesl

## $AG - 54 - 2014$

## **FACULTY OF COMPUTER STUDIES**

B.Sc. (C.S.) (Second Year) (Third Semester) EXAMINATION

MARCH/APRIL, 2014

(Revised Course)

COMPUTER SCIENCE

Paper S3.3

(Visual Basic .Net)

# (Wednesday, 2-4-2014) Time : 2.00 p.m. to 5.00 p.m.

Time-Three Hours

Maximum Marks-100

- $N.B. (i)$  All questions are compulsory.
	- (ii) Assume suitable data if necessary.
	- 'Uii) Figures to the right indicate full marks.
- Attempt the following :  $1.$ 
	- (a) Forms and dialog boxes
	- (b) IDE
	- (c) The rich text control
	- (d) Formating URL.

20

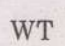

## $AG - 54 - 2014$

8

I

8

n I

 $\,$  8  $\,$ 

 $\overline{7}$ 

8

8

 $\overline{7}$ 

'\_fi

l"r-i

2. (a) Explain Menu Editor.

> (b) What way to create event handler at Run-time. 7

#### Or

 $\overline{2}$  $\rightarrow$ 

(c) Explain subroutines and function in detail.

Explain text selection method  $\left( d\right)$ 

Explain My base and My class keywords in VB.Net.  $3. (a)$ 

(b) Explain imagelist control.

## Or

(c) What is char and string class? Explain in detail.

 $(d)$  Explain types of error.

 $(a)$ 4, Explain advanced editor features of VB .Net.

(6) Explain MDI Applieation.

;

## Or

Explain Color Dialog Box. (c)

-Or

Explain file stream object.  $(d)$ 

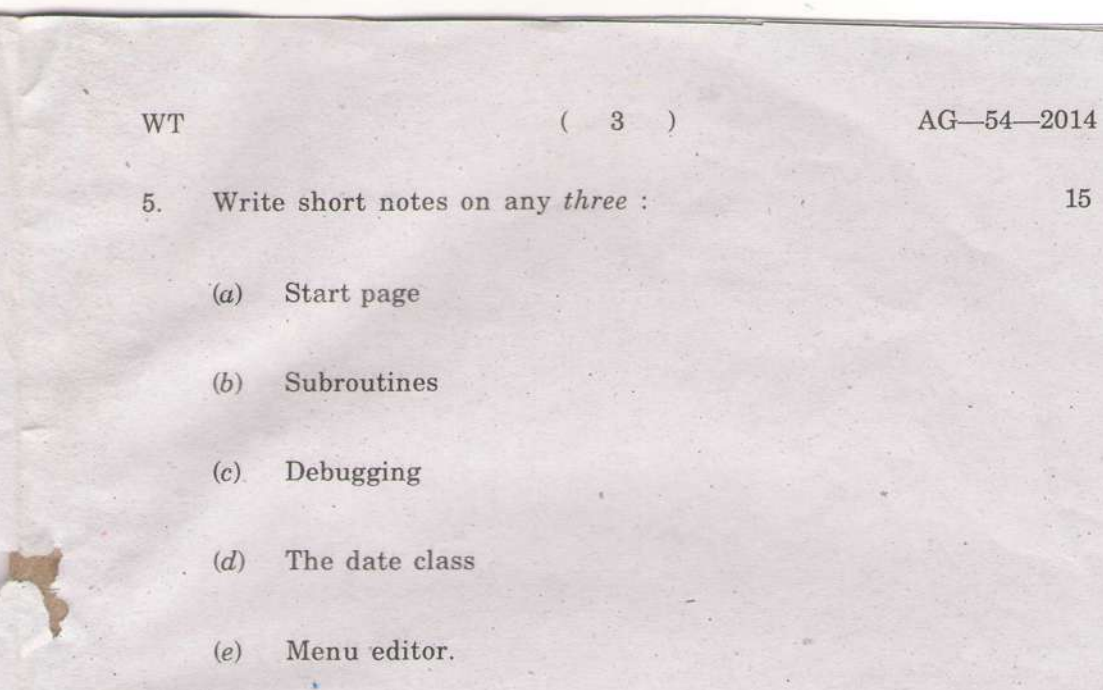